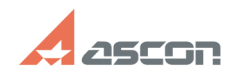

## **Скачать и установить КОМПАС-3D[..]** 07/16/2024 10:46:36

## **FAQ Article Print**

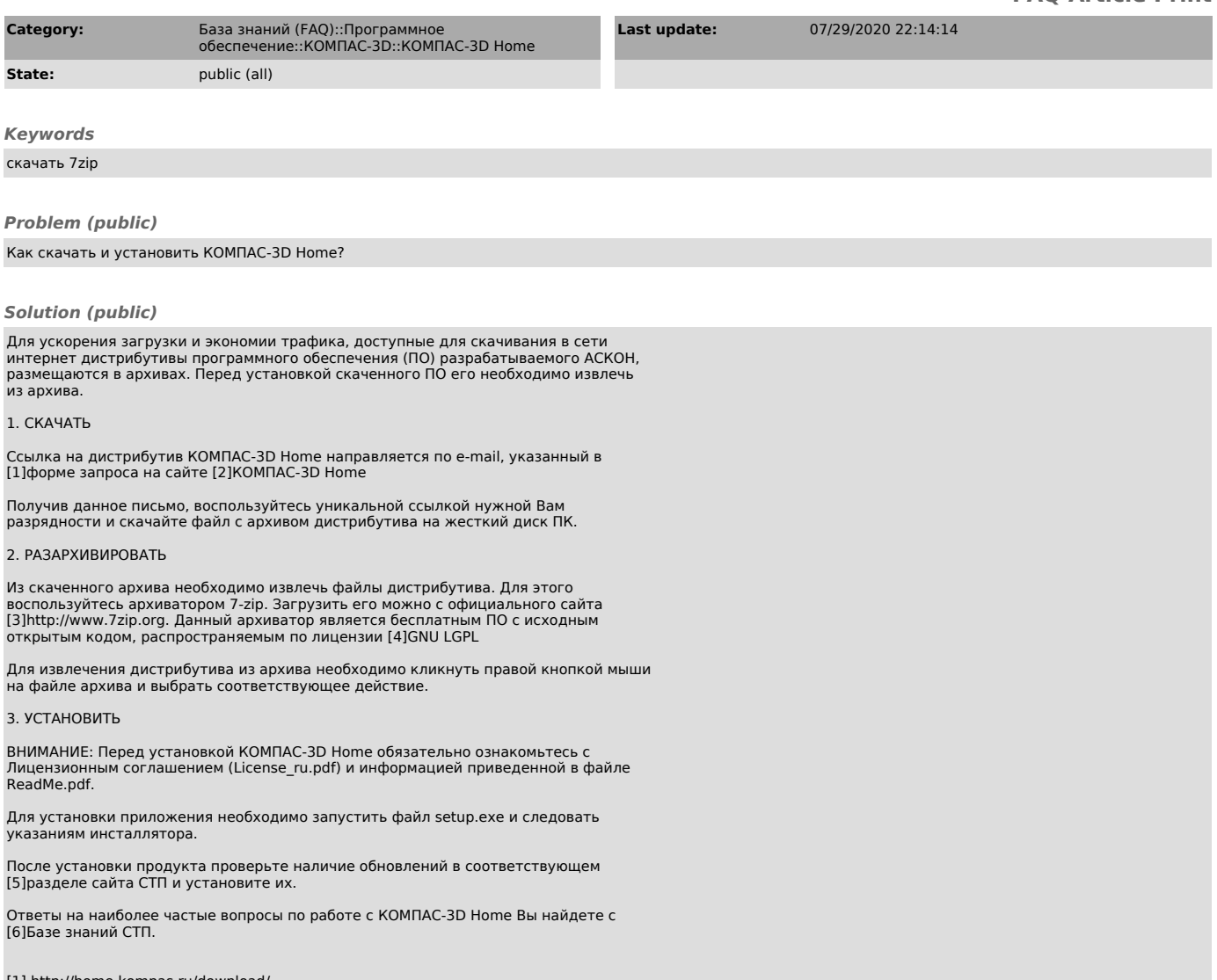

- 
- 
- 
- 

[1] http://home.kompas.ru/download/<br>[2] http://home.kompas.ru<br>[3] http://nome.kompas.ru<br>[4] http://ru.wikipedia.org/wiki/GNU\_LGPL<br>[5] http://sd.ascon.ru/otrs/public.pl?Action=PublicFAQExplorer;CategoryID=108<br>[6] http://sd.